## GERÄTE-MANAGER – NETZWERKADAPTER

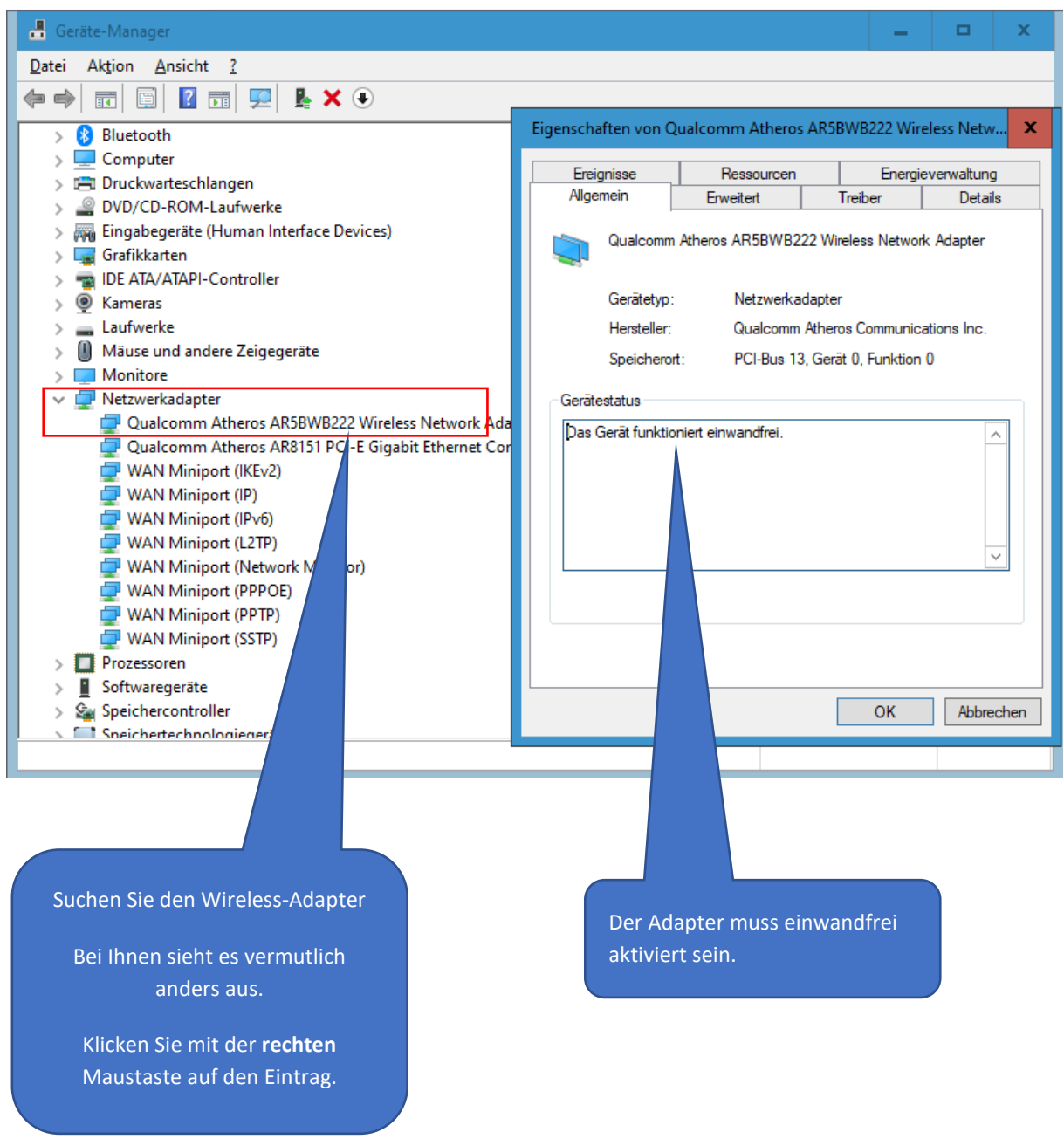